# **Identificación de parámetros de vehículos mediante dinámica de sistemas multicuerpo y el Filtro de Kalman Extendido (EKF)**

**Michele Macchi**  Estudiante de segundo ciclo, ETSII-UPM, España **Ángel Martín**  Investigador, INSIA-UPM, España **Javier García de Jalón**  Investigador, INSIA-UPM, España

### **RESUMEN**

Este artículo presenta el modelo multicuerpo de una furgoneta IVECO Daily 35C15 que ha sido desarrollado en Matlab™ con el objetivo de identificar los parámetros fundamentales necesarios para obtener una simulación dinámica lo más parecida posible a la realidad. Utiliza un método topológico semi-recursivo cuyas funciones críticas están programadas en C/C++ para mejorar su eficiencia. Se presentan los resultados obtenidos en la identificación utilizando como medidas reales, en un primer caso, los resultados de una simulación previa realizada con el mismo modelo matemático que utiliza el filtro y, después, medidas obtenidas de un ensayo realizado en la pista de pruebas del INSIA. El objetivo final del trabajo es validar el modelo de la furgoneta IVECO para poder utilizar dicho modelo en simulaciones más complejas.

# **1. INTRODUCCIÓN**

Uno de los problemas principales de la dinámica de sistemas multicuerpo es su conexión con sistemas reales mediante valores adecuados de los datos o parámetros del modelo. Estos valores no suelen ser facilitados por el fabricante ni son fáciles de medir directamente. Para poder realizar simulaciones precisas es necesario realizar una buena estimación de los parámetros de los diferentes componentes del sistema. Existen diferentes métodos para realizar esta estimación, pero en este trabajo se ha utilizado el Filtro de Kalman Extendido (EKF), que tiene dos características fundamentales: actúa como filtro con respecto a las medidas obtenidas en los ensayos del modelo real y permite evaluar los parámetros determinando al mismo tiempo la calidad de la estimación.

En este artículo se aplica el EKF en un modelo multicuerpo de una furgoneta IVECO Daily. Este modelo tiene 17 grados de libertad, 43 sólidos rígidos (17 de los cuales son auxiliares de masa nula y 1 fijo), 47 pares cinemáticos y 4 barras biarticuladas o rods. La flexibilidad de esta metodología es muy amplia, ya que una vez definido el modelo en el que se quiere trabajar hacen falta sólo unos pequeños ajustes para efectuar la evaluación de los diferentes parámetros del sistema.

Se han obtenido buenos resultados en la estimación de parámetros tales como la masa del chasis, los momentos de inercia, las rigideces y los amortiguamientos de las suspensiones, etc. Para ello se han utilizado en primer lugar, como "medidas reales" de su comportamiento dinámico, los resultados –contaminados con más o menos ruido− de una simulación previa realizada con el mismo modelo matemático que utiliza el filtro. La ventaja de estas estimaciones es que se conoce perfectamente el valor al que tiene que llegar cada parámetro a estimar y así se puede comprobar la calidad de la estimación. Se muestra cómo, al utilizar diferentes valores de las matrices de covarianza del error de estimación, del ruido del proceso y del ruido de las medidas, se obtienen peores o mejores estimaciones, con un menor o mayor tiempo de convergencia.

Para conseguir mejorar los tiempos de la estimación y tratar de acercarse al tiempo real se han empleado distintas técnicas, tales como la programación en C/C++ de las funciones críticas y el hacer que el filtro actúe sólo cada cierto número de pasos de la integración sin restar calidad a las estimaciones y a la velocidad de convergencia del filtro.

El último paso que se pretende realizar es la verdadera estimación de los parámetros, usando las medidas reales obtenidas en ensayos experimentales. De este modo se comprueba la calidad del filtro, sus tiempos de ejecución y la adecuación del modelo de sistemas multicuerpo utilizado.

# **2. DESCRIPCIÓN DEL MODELO MULTICUERPO**

El método semi-recursivo trabaja en primer lugar con una topología en árbol de cadena abierta, que "crece" desde el suelo y está formado por uniones de cuerpos rígidos. Como las suspensiones de cualquier vehículo –y de la IVECO Daily 35C15 en particular– son mecanismos de cadenas cerradas, hay que abrir dichas cadenas eliminando algunos pares y/o rods y sustituirlos con restricciones en la integración numérica. Así pues, los pasos a seguir para una definición correcta del modelo son: definición de sólidos y de los pares que actúan entre ellos, abertura de las cadenas cerradas eliminando pares y/o rods, definición de fuerzas y momentos externos, definición de las coordinadas independientes y ejecución de la integración numérica. Una descripción completa de este método y de sus fundamentos se puede encontrar en García de Jalón and Bayo (1994) y en Vidal (2006).

#### **2.1 Geometría y modelización**

En la definición del modelo se han utilizado diversas herramientas. El primer paso ha sido la medición directa de la geometría de los elementos más importantes, como los triángulos superior e inferior de la suspensión delantera, las dimensiones características de la ballesta de la suspensión trasera, etc. Para obtener un modelo del vehículo más aproximado a la realidad, se ha utilizado también un software de diseño CAD, con el que se han modelado cada uno de los cuerpos presentes en el modelo para obtener, una vez asignado el material correspondiente,

una primera aproximación de las características inerciales: masa, posición del centro de gravedad y tensor de inercia. Además se ha utilizado la teoría de los muelles y de las barras de torsión para obtener una primera valoración de los parámetros de rigidez de las suspensiones (SAE 1996).

#### **3. DESCRIPCIÓN DEL FILTRO DE KALMAN EXTENDIDO (EKF)**

Para poder estimar los parámetros que influyen sobre el comportamiento dinámico del vehículo real se utiliza el filtro de Kalman extendido para sistemas discretos no lineales. La idea general del filtro de Kalman extendido es linealizar las ecuaciones del sistema respecto al estado en un punto de trabajo. En primer lugar se plantean las ecuaciones del sistema discreto no lineal para el vector de estado **yk** y las salidas **sk**:

$$
\mathbf{y}_{k} = \mathbf{f}\left(\mathbf{y}_{k-1}, \mathbf{u}_{k-1}, \mathbf{w}_{k-1}\right) \tag{1}
$$

$$
\mathbf{s}_{k} = \mathbf{h}(\mathbf{y}_{k}, \mathbf{v}_{k})
$$
 (2)

En este caso la función no lineal **f** relaciona el estado en el paso *k* con el estado en el instante anterior *k*−1, las entradas **uk-1** y el ruido del proceso **wk-1**. La función no lineal **h** relaciona las salidas **sk** con el estado y el ruido de la medida **vk**. En la práctica no se suele conocer el valor de los ruidos **wk** y **vk**, y se aproximan el vector de estado y las salidas del siguiente modo:

$$
\hat{\mathbf{y}}_{k}^{-} = \mathbf{f}\left(\hat{\mathbf{y}}_{k-1}, \mathbf{u}_{k-1}, 0\right) \tag{3}
$$

$$
\hat{\mathbf{s}}_{k}^{-} = \mathbf{h}\left(\hat{\mathbf{y}}_{k}^{-}, 0\right) \tag{4}
$$

Las ecuaciones del sistema, una vez linealizadas, quedan de la forma siguiente:

$$
\tilde{\mathbf{y}}_k \approx \hat{\mathbf{y}}_k^- + \mathbf{F} (\mathbf{y}_{k-1} - \hat{\mathbf{y}}_{k-1})
$$
\n(5)

$$
\tilde{\mathbf{s}}_k \approx \hat{\mathbf{s}}_k^- + \mathbf{H} \left( \mathbf{y}_k - \tilde{\mathbf{y}}_k \right) \tag{6}
$$

donde  $\mathbf{y}_k$  y  $\mathbf{s}_k$  son los valores reales del estado y de las salidas;  $\mathbf{\hat{y}}_k^ \mathbf{\hat{y}}_k^-$  y  $\mathbf{\hat{s}}_k^ \hat{\mathbf{s}}_{k}^{-}$  son las estimaciones a priori del estado y de las salidas;  $\tilde{\mathbf{y}}_k$  y  $\tilde{\mathbf{s}}_k$  son las estimaciones del estado y de las salidas después de linealizar el sistema en el instante *k*, y **F** y **H** son las matrices Jacobianas formadas por las derivadas parciales de **f** y **h** respecto al vector **y**:

$$
\mathbf{F} = \frac{\partial \mathbf{f}}{\partial \mathbf{y}} (\hat{\mathbf{y}}_{k-1}, \mathbf{u}_{k-1})
$$
 (7)

$$
\mathbf{H} = \frac{\partial \mathbf{h}}{\partial \mathbf{y}} (\hat{\mathbf{y}}_k, \mathbf{u}_k)
$$
 (8)

Aunque **F** y **H** no son constantes, no se les ha puesto explícitamente el subíndice *k*. Las ecuaciones de predicción en este caso son las siguientes:

$$
\hat{\mathbf{y}}_{k}^{-} = \mathbf{f}\left(\hat{\mathbf{y}}_{k-1}, \mathbf{u}_{k-1}\right)
$$
\n(9)

$$
\mathbf{P}_{k}^{-} = \mathbf{F} \mathbf{P}_{k-1} \mathbf{F}^{T} + \mathbf{Q}
$$
 (10)

Las ecuaciones de corrección son las indicadas a continuación:

$$
\mathbf{K}_{k} = \mathbf{P}_{k}^{-} \mathbf{H}^{T} \left( \mathbf{H} \mathbf{P}_{k}^{-} \mathbf{H}^{T} + \mathbf{R} \right)^{-1}
$$
(11)

$$
\hat{\mathbf{y}}_k = \hat{\mathbf{y}}_k^- + \mathbf{K}_k \left( \mathbf{s}_k - \mathbf{h} \left( \hat{\mathbf{y}}_k^- , 0 \right) \right)
$$
\n(12)

$$
\mathbf{P}_k = (\mathbf{I} - \mathbf{K}_k \mathbf{H}) \mathbf{P}_k^- \tag{13}
$$

donde **Q** es la matriz de covarianza del error del proceso (representa la confianza sobre el modelo) , **R** es la matriz de covarianza de las medidas (representa la precisión de los sensores) y **P** es la matriz de covarianza del error. La primera matriz es más compleja de estimar; se pueden ver diferentes formas de hacerlo Vidal (2006). En este trabajo las matrices **Q** y **P** se consideran como sigue:

$$
\mathbf{Q} = \begin{bmatrix} 10^{-10} & \cdots & 0 \\ \vdots & & q_1 & \vdots \\ 0 & \cdots & q_m \end{bmatrix} \qquad \qquad \mathbf{P} = \begin{bmatrix} 1 & \cdots & 0 \\ \vdots & & \vdots \\ 0 & \cdots & y_m \end{bmatrix}
$$
 (14)

Para la matriz **R** se supone que todos los sensores son independientes y es por tanto diagonal.

#### **3.1. Descripción práctica de la estimación de parámetros con el filtro de Kalman**

El filtro de Kalman extendido, como se ha indicado anteriormente, realiza una especie de dinámica inversa en la que se calcula el estado a partir de las entradas y de las salidas. Recuérdese que para estimar un parámetro  $p_i$  hay que introducirlo en el vector estado. Los vectores **y** y **f** se modifican así:

$$
\mathbf{y}_{k} = \begin{Bmatrix} s_{k,1} \\ \cdots \\ s_{k,n} \\ p_{k,1} \\ \cdots \\ p_{k,m} \end{Bmatrix}; \quad \mathbf{f}(\mathbf{y}_{k-1}, u_{k-1}, k) = \begin{Bmatrix} f_{1}(\mathbf{y}_{k-1}, u_{k-1}, k) \\ \cdots \\ f_{n}(\mathbf{y}_{k-1}, u_{k-1}, k) \\ \vdots \\ p_{k-1,1} \\ p_{k-1,m} \end{Bmatrix}
$$
(15)

donde los *n* primeros elementos de **y** son las variables de estado y los *m* últimos son los parámetros a estimar que, sin información previa, poseen derivada nula. No se introduce ninguna dinámica en la correspondiente ecuación de estado, que es:  $p_{k,i} = p_{k-1,i}$ ,  $\forall i$ 

Una vez modificadas las ecuaciones del sistema, la estimación de los parámetros se realiza con las ecuaciones del filtro de Kalman discreto extendido (3)-(13).

# **4. RESULTADOS**

# **4.1. Resultados teóricos**

Inicialmente, con el fin de estudiar el efecto que cada una de las componentes del EKF tiene sobre la estimación de parámetros, se desarrolla el programa utilizando, como salidas del proceso, simulaciones previas del modelo con diferentes maniobras.

Se ha guardado la simulación dinámica de una maniobra del vehículo pasando sobre unos baches (para poder estimular el trabajo de los amortiguadores y el movimiento de cabeceo) con los siguientes valores de los parámetros:

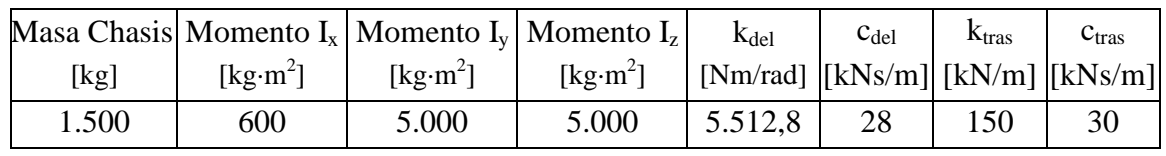

# **Tabla 1– Valores del modelo "real"**

Una vez que se ha guardado la simulación con los parámetros "reales" del vehículo, se modifican los parámetros que se quieren estimar. De este modo la configuración del vehículo no es ya la misma y simularíamos en parte la situación en la que nos vamos a enfrentar cuando se utilicen medidas experimentales: tenemos una historia temporal del vehículo pero el modelo no se ajusta al vehículo "real".

Los valores del modelo cuyos parámetros se desea estimar son:

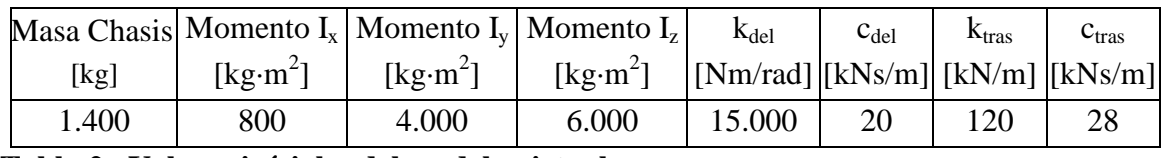

**Tabla 2– Valores iníciales del modelo virtual** 

Gracias al EKF se han logrado muy buenos resultados en la identificación de los parámetros modificados. A continuación se exponen dos resultados para cada uno de los parámetros: en el primero se ha utilizado un valor inicial de la matriz **P** cerca de la real (ej. por la masa se ha utilizado una varianza de *100<sup>2</sup>kg<sup>2</sup>* ), mientras en el segundo se ha utilizado un valor al azar para demonstrar que la estimación converge igualmente.

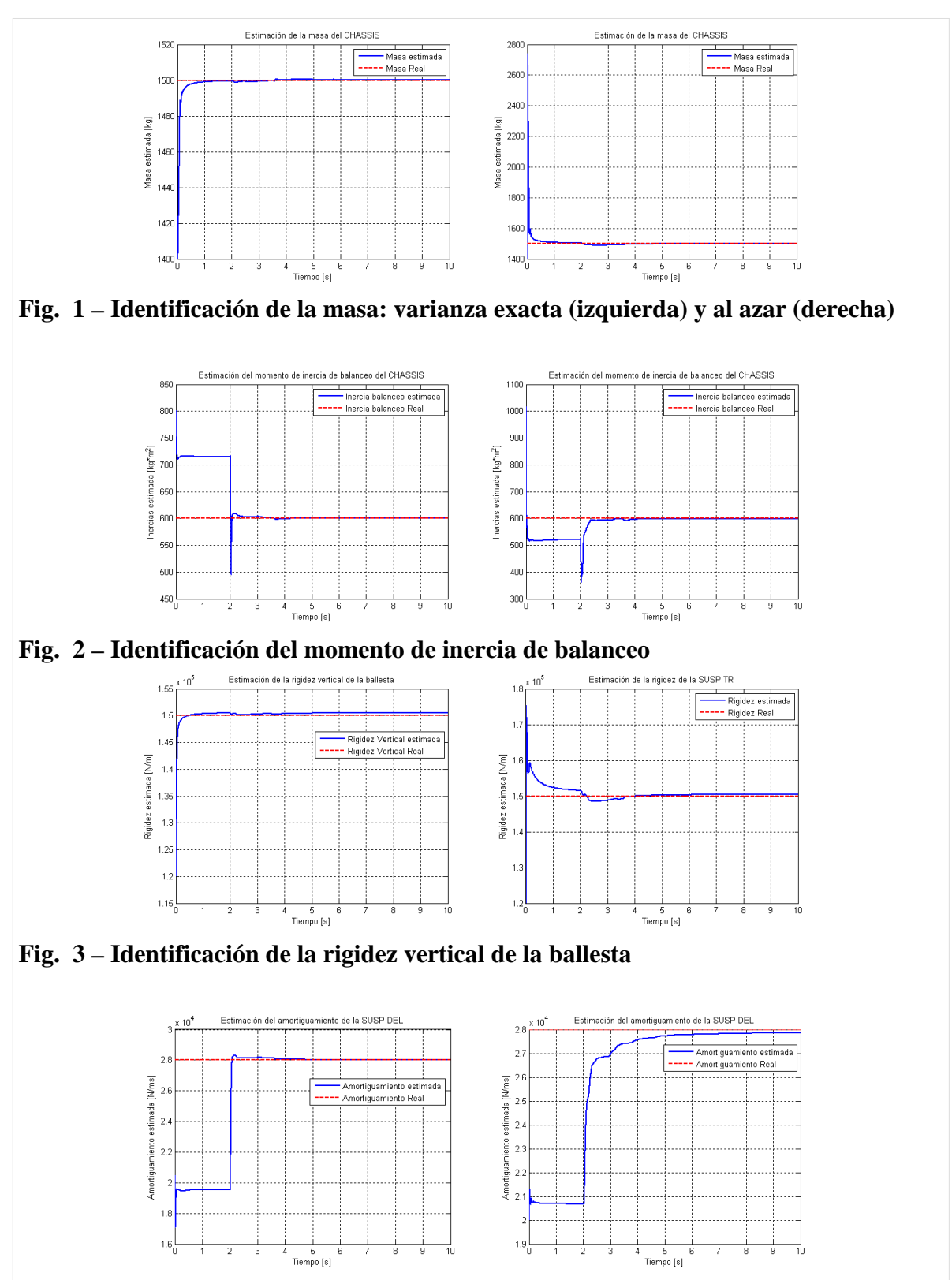

**Fig. 4 – Identificación del amortiguamiento de la suspensión delantera** 

A título de ejemplo se han mostrado solamente cuatro de las ocho estimaciones de parámetros. Los resultados han sido parecidos para todos los parámetros.

Las salidas que se han utilizado para la identificación de estos parámetros han sido: el

recorrido de los cuatro amortiguadores, los ángulos (cabeceo, balanceo y guiñada), velocidades angulares, posición y velocidad longitudinal del chasis. Son todos sensores que se podrán utilizar en el ensayo real.

## **4.2. Resultados reales**

Finalmente se utilizan medidas reales para estimar uno o más parámetros del vehículo. Se ha decidido mostrar los resultados obtenidos intentando identificar el momento de inercia de cabeceo mediante una prueba experimental realizada en la pista de pruebas del INSIA. Con el fin de la identificación se utilizaron los datos experimentales relativos al recorrido de los amortiguadores, ángulos y velocidades de cabeceo y de guiñada. En la Fig. 5, se puede apreciar cómo, partiendo de dos valores iniciales muy diferentes (20.000 kg·m<sup>2</sup> y 6.000 kg·m<sup>2</sup>), se llega a convergencia en el mismo intervalo de valores (entre 14.000 kg·m<sup>2</sup> y 14.350 kg·m<sup>2</sup>).

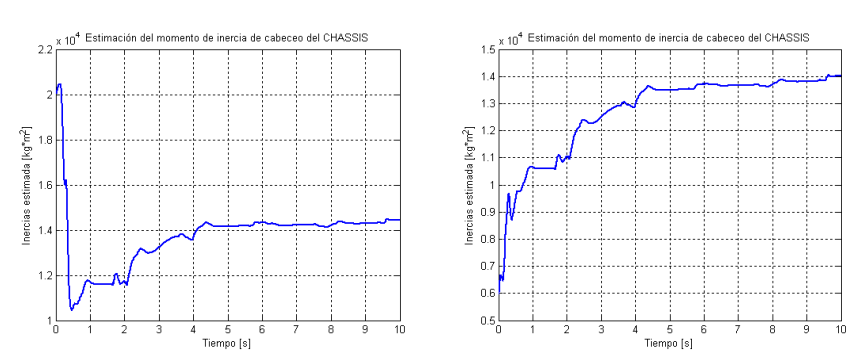

**Fig. 5 – Estimación del momento de inercia de cabeceo (valores iníciales 20.000 kg·m<sup>2</sup> (izquierda) y 6.000 kg·m<sup>2</sup> (derecha))** 

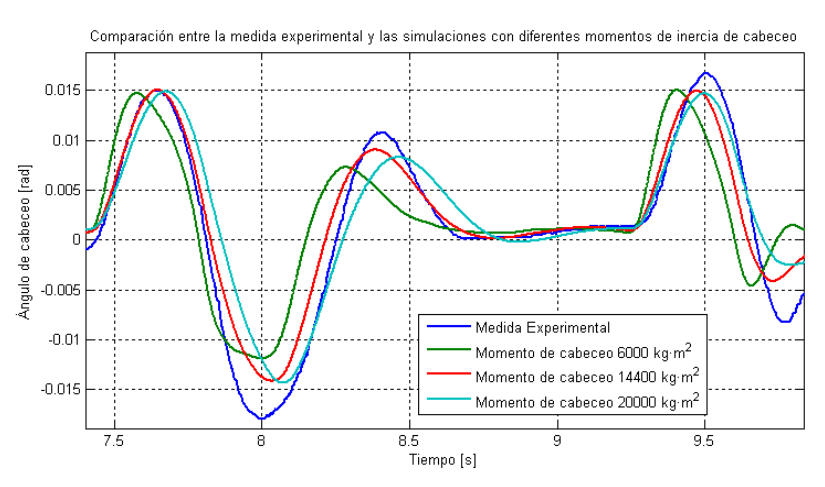

**Fig. 6 – Comparación entre simulaciones y medida real** 

Con el fin de comprobar que la estimación conlleva una mejora efectiva en la evaluación del parámetro, se muestra, en la Fig. 6, cómo la simulación obtenida con el valor estimado se aproxima más a la medida real.

Para una evaluación de la mejora obtenida se ha calculado el error cuadrático medio entre las

medidas experimentales y las tres historias temporales obtenidas con los tres momentos de inercia.

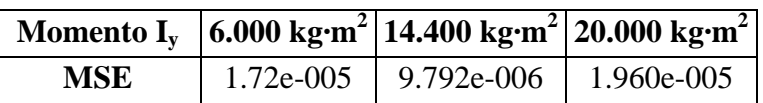

## **Tabla 3 – Error cuadrático medio de las diferentes historias temporales.**

### **CONCLUSIONES**

Los resultados obtenidos gracias a medidas "virtuales" han sido de muy buena calidad y se ha conseguido verificar la adecuación del EKF como identificador de parámetros.

Se ha comprobado que el modelo multicuerpo de la furgoneta representa bien el comportamiento dinámico del vehículo real.

Los resultados obtenidos en base a medidas reales han confirmado la buena calidad del modelo. La mejora obtenida identificando simplemente el momento de inercia de cabeceo ha sido ya apreciable. Con la identificación de otros parámetros importantes, como las rigideces de las suspensiones, se obtendrá una mejora continua del modelo que cada vez representará de manera más fiable el vehículo real, aunque nunca se obtendrá la correspondencia al 100% de los valores de la simulación con la realidad, ya que se trata de un modelo que simplifica algunos elementos y que el entorno en el que se trabaja (posición exacta de los baches, deformación de los baches, pendiente de la pista,…) no es perfectamente conocido.

Ha sido muy importante la modelización de los amortiguadores con diferentes etapas y con diferente comportamiento durante el recorrido de compresión y de tracción.

La línea de investigación futura se dirigirá hacía la posibilidad de utilizar el EKF con una maniobra cualquiera, a discreción del conductor del vehículo, para amplificar la flexibilidad de la estimación al máximo posible.

#### **REFERENCIAS**

GARCÍA DE JALÓN J. and BAYO E. (1994). *Kinematic and dynamic simulation of multibody systems – the real-time challenge*, Springer, New York.

VIDAL GIL J. (2006). *Un método general, sencillo y eficiente, para la definición y simulación numérica de sistemas multicuerpo,* Tesis doctoral, UPM, Madrid.

(1996) *Spring Design Manual*, SAE International.